<span id="page-0-0"></span>Michael Hanke

#### [Introduction](#page-2-0)

**Finite** [Difference Ap](#page-6-0)proximations

[Implementation](#page-21-0) of Differential **Operators** 

Boundary [Conditions](#page-31-0)

[Summary of](#page-39-0) the Course

### Example: Partial Differential Equations

Michael Hanke

School of Engineering Sciences

### Program construction in C++ for Scientific Computing

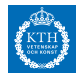

#### Michael Hanke

#### [Introduction](#page-2-0)

Finite [Difference Ap](#page-6-0)proximations

[Implementation](#page-21-0) of Differential **Operators** 

Boundary [Conditions](#page-31-0)

[Summary of](#page-39-0) the Course

### **1** [Introduction](#page-2-0)

**2** [Finite Difference Approximations](#page-6-0)

<sup>3</sup> [Implementation of Differential Operators](#page-21-0)

**4** [Boundary Conditions](#page-31-0)

**6** [Summary of the Course](#page-39-0)

## **Outline**

#### <span id="page-2-0"></span>Michael Hanke

### What Do We Have

#### [Introduction](#page-2-0)

Finite [Difference Ap](#page-6-0)proximations

[Implementation](#page-21-0) of Differential **Operators** 

Boundary [Conditions](#page-31-0)

[Summary of](#page-39-0) the Course

- Two simple classes for structured grids (Domain, Curvebase)
- A simple implementation of a matrix class (Matrix; don't use it for production codes!)

#### Michael Hanke

### What Do We Want

#### [Introduction](#page-2-0)

**Finite** [Difference Ap](#page-6-0)proximations

[Implementation](#page-21-0) of Differential **Operators** 

Boundary [Conditions](#page-31-0)

[Summary of](#page-39-0) the Course

- A class for representing grid functions
- Imposing boundary conditions
- A class for solving PDEs

Our running example will be the heat equation in 2D,

$$
\frac{\partial}{\partial t}u = \frac{\partial^2}{\partial x^2}u + \frac{\partial^2}{\partial y^2}u.
$$

#### Michael Hanke

#### [Introduction](#page-2-0)

Finite [Difference Ap](#page-6-0)proximations

[Implementation](#page-21-0) of Differential **Operators** 

Boundary [Conditions](#page-31-0)

[Summary of](#page-39-0) the Course

# The Domain Class

This is what we have so far:

```
class Domain {
  public:
    Domain(Curvebase&, Curvebase&, Curvebase&,
           Curvebase&);
    void generate_grid(...);
    // more members
  private:
    Curvebase *sides[4];
    // more members
};
```
- We will need additional members for handling grids. Since grids do not allow any algebraic manipulation, using our Matrix class is not appropriate.
- We will use C-style arrays.
- It might be more convenient to use STL containers (e.g., vector).

Michael Hanke

#### [Introduction](#page-2-0)

Finite [Difference Ap](#page-6-0)proximations

[Implementation](#page-21-0) of Differential **Operators** 

Boundary [Conditions](#page-31-0)

[Summary of](#page-39-0) the Course

# The Domain Class: Enhanced

```
class Domain {
  public:
    Domain(Curvebase&, Curvebase&, Curvebase&,
           Curvebasek): m(0), n(0), x(nullptr),
           y(nullptr) {}
    void generate_grid(int m_, int n_);
    int xsize() { return m; }
    int ysize() { return n; }
    Point operator()(int i, int j);
    bool grid_valid() { return m := 0; }
    // more members
  private:
    Curvebase *sides[4];
    int m, n;
    double *x, *y;
    // more members
};
```
Michael Hanke

#### [Introduction](#page-2-0)

Finite [Difference Ap](#page-6-0)proximations

[Implementation](#page-21-0) of Differential **Operators** 

Boundary [Conditions](#page-31-0)

[Summary of](#page-39-0) the Course

## One Dimensional Differences 1

<span id="page-6-0"></span>• Consider a grid  $\Omega_h$ ,

$$
a = x_0 < x_1 < \cdots < x_{n-1} < x_m = b.
$$

• Let  $h_i = x_i - x_{i-1}$ . Then define, for a grid function  $u : \Omega_h \to \mathbb{R}$ ,

$$
D_{-}u_{i} = \frac{u_{i} - u_{i-1}}{h_{i}}
$$

$$
D_{+}u_{i} = \frac{u_{i+1} - u_{i}}{h_{i+1}}
$$

- If u is the restriction of a smooth function onto  $\Omega_h$ , these approximations are first order accurate.
- If the grid is equidistant,  $D_{+}D_{-}$  is a second order accurate approximation of  $u''(x_i)$  and

$$
D_{+}D_{-}u_{i}=\frac{u_{i+1}-2u_{i}+u_{i-1}}{h^{2}}
$$

Michael Hanke

#### [Introduction](#page-2-0)

#### Finite [Difference Ap](#page-6-0)proximations

[Implementation](#page-21-0) of Differential **Operators** 

Boundary [Conditions](#page-31-0)

[Summary of](#page-39-0) the Course

# One Dimensional Differences 2

$$
Du_i=\frac{u_{i+1}-u_{i-1}}{2h}
$$

- First oder approximation to  $u'$  on a general grid
- Second order accuracy on a constant stepsize grid

#### Michael Hanke

#### [Introduction](#page-2-0)

**Finite** [Difference Ap](#page-6-0)proximations

[Implementation](#page-21-0) of Differential **Operators** 

Boundary [Conditions](#page-31-0)

[Summary of](#page-39-0) the Course

- The operators introduced above are not applicable at boundaries.
- Possibility 1: One-sided differences

$$
Du_0 = \frac{3u_0 - 4u_1 + u_2}{3h}
$$
  

$$
Du_m = \frac{u_{m-2} - 4u_{m-1} + 3u_m}{3h}
$$

• Possibility 2: Use ghost points

$$
Du_0 = \frac{u_1 - u_{-1}}{2h}
$$
  

$$
Du_m = \frac{u_{m+1} - u_{m-1}}{2h}
$$

How to get values for the ghost points?

#### c Michael Hanke 2018 9 (40)

### **Boundaries**

#### Michael Hanke

#### [Introduction](#page-2-0)

#### Finite [Difference Ap](#page-6-0)proximations

[Implementation](#page-21-0) of Differential **Operators** 

Boundary **[Conditions](#page-31-0)** 

[Summary of](#page-39-0) the Course

## Nonuniform Grids

• Order of approximation is determined using Taylor expansions. • Ansatz:

$$
u'(x_i) \approx a_{-}u(x_{i-1}) + a_0u(x_i) + a_{+}u(x_{i+1}) =: D_0u(x_i)
$$

• Taylor expansion:

$$
u(x_{i-1}) = u(x_i) - h_i u'(x_i) + \frac{1}{2} h_i^2 u''(x_i) + O(h^3)
$$
  

$$
u(x_{i+1}) = u(x_i) + h_{i+1} u'(x_i) + \frac{1}{2} h_{i+1}^2 u''(x_i) + O(h^3)
$$

Michael Hanke

[Introduction](#page-2-0)

**Finite** [Difference Ap](#page-6-0)proximations

[Implementation](#page-21-0) of Differential **Operators** 

Boundary [Conditions](#page-31-0)

[Summary of](#page-39-0) the Course

# Nonuniform Grids (cont)

• Inserting into the expression for  $D_0u$ , we obtain after coefficient comparison

$$
a_{-} = \frac{-h_{i+1}}{h_i(h_i + h_{i+1})}
$$

$$
a_0 = \frac{h_{i+1} - h_i}{h_i h_{i+1}}
$$

$$
a_{+} = \frac{h_i}{h_{i+1}(h_i + h_{i+1})}
$$

and

$$
D_0u(x_i)-u'(x_i)=\frac{1}{6}h_ih_{i+1}u'''(x_i)+\ldots
$$

- For an equidistant grid, the coefficients reduce to  $a_- = -1/2h$ ,  $a_0 = 0$ ,  $a_+ = 1/2h$ .
- One sided expressions??

Michael Hanke

#### [Introduction](#page-2-0)

#### Finite [Difference Ap](#page-6-0)proximations

[Implementation](#page-21-0) of Differential **Operators** 

Boundary [Conditions](#page-31-0)

[Summary of](#page-39-0) the Course

• Assume that the grid is created using a mapping  $\phi : [0,1] \rightarrow [a,b]$  with  $x_i = \phi(s_i)$ ,  $i = 0, \ldots, m$  with a uniform grid

$$
s_i = i\sigma, \quad \sigma = m^{-1}.
$$

• Then, 
$$
du/ds = du/dx \cdot dx/ds
$$
, and

$$
u_x(x_i) \approx \frac{1}{d x(s_i)/ds} \frac{u_{i+1} - u_{i-1}}{2\sigma}
$$

is a second order approximation.

### An Alternative Idea

#### Michael Hanke

#### [Introduction](#page-2-0)

Finite [Difference Ap](#page-6-0)proximations

[Implementation](#page-21-0) of Differential **Operators** 

Boundary [Conditions](#page-31-0)

[Summary of](#page-39-0) the Course

### And Another Idea

• If the derivative  $dx/ds$  is not known, it can be approximated with second order accuracy by

$$
\frac{dx}{ds}(s_i) \approx \frac{x_{i+1} - x_{i-1}}{2\sigma}
$$

such that

$$
u_x(x_i) \approx \frac{u_{i+1}-u_{i-1}}{x_{i+1}-x_{i-1}}
$$

is second order accurate!

- Needed:  $\phi$  is a smooth mapping!
- Note: We need only two grid points in order to obtain the same order of accuracy as in the approximation in physical domain.

Michael Hanke

#### [Introduction](#page-2-0)

**Finite** [Difference Ap](#page-6-0)proximations

[Implementation](#page-21-0) of Differential **Operators** 

Boundary [Conditions](#page-31-0)

[Summary of](#page-39-0) the Course

# Approximation of u"

Going either way, we have an approximation

 $u'(x_i) \approx D_0 u_i$ .

A second order approximation to the second derivative can be defined by

$$
u''(x_i) \approx D_2 u_i = D_0 D_0 u_i.
$$

This approximation evaluates to a five-point stencil!

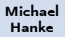

#### [Introduction](#page-2-0)

Finite [Difference Ap](#page-6-0)proximations

[Implementation](#page-21-0) of Differential **Operators** 

Boundary **[Conditions](#page-31-0)** 

[Summary of](#page-39-0) the Course

# Example: Comparison of Accuracy

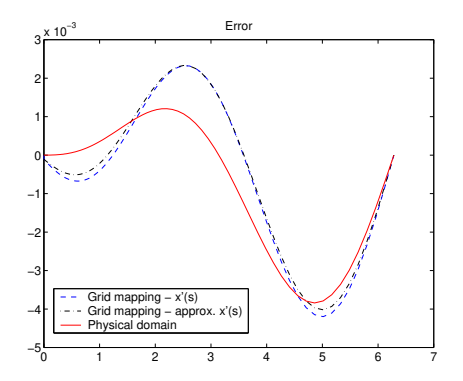

$$
u(x) = \sin x
$$
  

$$
x(s) = 2\pi \frac{1 + \tanh(\delta(s - 1)/2)}{\tanh(\delta/2)}, \quad \delta = 5
$$

Hyperbolic tangent stretching, 100 gridpoints.

c Michael Hanke 2018 15 (40)

Michael Hanke

### **Conclusions**

#### [Introduction](#page-2-0)

#### **Finite** [Difference Ap](#page-6-0)proximations

- [Implementation](#page-21-0) of Differential **Operators**
- Boundary [Conditions](#page-31-0)
- [Summary of](#page-39-0) the Course
- All approximations are 2nd order accurate.
- In this simple example, approximation in physical domain is more accurate.
- The stencil (number of grid points used) is larger in physical domain for obtaining the same order of accuracy.

Michael Hanke

### 2D: Physical Domain

#### [Introduction](#page-2-0)

#### Finite [Difference Ap](#page-6-0)proximations

[Implementation](#page-21-0) of Differential **Operators** 

Ansatz:

Boundary **[Conditions](#page-31-0)** 

[Summary of](#page-39-0) the Course

#### $u_x(x_{i,j},y_{i,j}) \approx \sum$ k,l  $a_{kl}u_{i+k,j+l}$

Taylor expansion around  $(x_{i,j},y_{i,j})$ :

$$
\sum_{k,l} a_{k,l} u_{i+k,j+l}
$$
\n
$$
= \sum_{k,l} a_{k,l} \sum_{\nu=0} \frac{1}{\nu!} \left( (x_{i+k,j+l} - x_{i,j}) \frac{\partial}{\partial x} + (y_{i+k,j+l} - y_{i,j}) \frac{\partial}{\partial y} \right)^{\nu} u
$$
\n
$$
= \sum_{\nu=0} \sum_{p=0}^{\nu} \left[ \sum_{k,l} a_{k,l} \frac{1}{\nu!} { \nu \choose p} (x_{i+k,j+l} - x_{i,j})^p (y_{i+k,j+l} - y_{i,j})^{\nu-p} \right] \frac{\partial^p}{\partial x^p} \frac{\partial^{\nu-p}}{\partial y^{\nu-p}} u
$$

Michael Hanke

#### [Introduction](#page-2-0)

Finite [Difference Ap](#page-6-0)proximations

[Implementation](#page-21-0) of Differential **Operators** 

Boundary [Conditions](#page-31-0)

[Summary of](#page-39-0) the Course

### First order:

$$
\sum_{k,l} a_{k,l} = 0
$$
  

$$
\sum_{k,l} a_{k,l} (x_{i+k,j+l} - x_{i,j}) = 1
$$
  

$$
\sum_{k,l} a_{k,l} (y_{i+k,j+l} - y_{i,j}) = 0
$$

Second order additionally:

$$
\sum_{k,l} a_{k,l} (x_{i+k,j+l} - x_{i,j})^2 = 0
$$

$$
\sum_{k,l} a_{k,l} (x_{i+k,j+l} - x_{i,j}) (y_{i+k,j+l} - y_{i,j}) = 0
$$

$$
\sum_{k,l} a_{k,l} (y_{i+k,j+l} - y_{i,j})^2 = 0
$$

So we expect 6 gridpoints necessary for second order accuracy! c Michael Hanke 2018 18 (40)

### $D_{0,x}$  in Physical Domain

Michael Hanke

#### [Introduction](#page-2-0)

**Finite** [Difference Ap](#page-6-0)proximations

[Implementation](#page-21-0) of Differential **Operators** 

Boundary [Conditions](#page-31-0)

[Summary of](#page-39-0) the Course

## Stencil in Reference Coordinates

Remember:

- Let  $\Phi$  to a (smooth) one-to-one mapping  $\Phi:[0,1]^2\rightarrow \Omega.$
- For given  $m, n$ , a uniform grid on  $[0, 1]^2$  can be defined by:

$$
\xi_i = ih_1, \quad h_1 = 1/m, \quad i = 0, ..., m,
$$
  
\n $\eta_j = jh_2, \quad h_2 = 1/n, \quad j = 0, ..., n.$ 

• A strucured grid on  $\Omega$  can then simply be obtained via

$$
x_{ij} = \Phi_x(\xi_i, \eta_j), \quad y_{ij} = \Phi_y(\xi_i, \eta_j), \quad i = 0, \dots, m, j = 0, \dots, n.
$$

Michael Hanke

#### [Introduction](#page-2-0)

Finite [Difference Ap](#page-6-0)proximations

[Implementation](#page-21-0) of Differential **Operators** 

Boundary [Conditions](#page-31-0)

[Summary of](#page-39-0) the Course

# Reference Coordinates (cont)

• Using the chain rule of differentiation, we obtain

$$
\frac{\partial u(x, y)}{\partial \xi} = \frac{\partial u}{\partial x} \cdot \frac{\partial \Phi_x}{\partial \xi} + \frac{\partial u}{\partial y} \cdot \frac{\partial \Phi_y}{\partial \xi}
$$

$$
\frac{\partial u(x, y)}{\partial \eta} = \frac{\partial u}{\partial x} \cdot \frac{\partial \Phi_x}{\partial \eta} + \frac{\partial u}{\partial y} \cdot \frac{\partial \Phi_y}{\partial \eta}
$$

Since the transformation  $\Phi_x$ ,  $\Phi_y$  is known, this is a linear system for the partial derivatives  $\partial u/\partial x$ ,  $\partial u/\partial y$ .

• Let

$$
J=\left(\begin{array}{cc} \frac{\partial\Phi_{\bf x}}{\partial\xi} & \frac{\partial\Phi_{\bf y}}{\partial\xi} \\ \frac{\partial\Phi_{\bf x}}{\partial\eta} & \frac{\partial\Phi_{\bf y}}{\partial\eta} \end{array}\right)
$$

Then

$$
\frac{\partial u}{\partial x} = \frac{1}{\det J} \left( \frac{\partial u}{\partial \xi} \cdot \frac{\partial \Phi_y}{\partial \eta} - \frac{\partial u}{\partial \eta} \cdot \frac{\partial \Phi_y}{\partial \xi} \right)
$$

$$
\frac{\partial u}{\partial y} = \frac{1}{\det J} \left( \frac{\partial u}{\partial \eta} \cdot \frac{\partial \Phi_x}{\partial \xi} - \frac{\partial u}{\partial \xi} \cdot \frac{\partial \Phi_x}{\partial \eta} \right)
$$

Michael Hanke

#### [Introduction](#page-2-0)

#### **Finite** [Difference Ap](#page-6-0)proximations

[Implementation](#page-21-0) of Differential **Operators** 

Boundary [Conditions](#page-31-0)

[Summary of](#page-39-0) the Course

# Reference Coordinates (cont)

- The derivatives with respect to reference coordinates can be approximated by standard stencils (4-point stencil).
- Once all partial derivatives w r t  $\xi$  have been evaluated, the necessary partial derivatives w  $r \, t \, x, y$  can be computed.

<span id="page-21-0"></span>Michael Hanke

#### [Introduction](#page-2-0)

Finite [Difference Ap](#page-6-0)proximations

#### [Implementation](#page-21-0) of Differential **Operators**

Boundary [Conditions](#page-31-0)

[Summary of](#page-39-0) the Course

# Class for Grid Functions: **Requirements**

- (Scalar) grid functions are defined on grids.
- We are using structured grids as represented in the class Domain.
- Operations allowed with grid functions:
	- Addition, multiplication by a scalar (they form a vector space)
	- Pointwise multiplication (together, this becomes a commutative algebra)
	- Differentiation (e.g., by finite differences)
	- Computation of norms
	- Integration (? maybe)

Michael Hanke

#### [Introduction](#page-2-0)

Finite [Difference Ap](#page-6-0)proximations

#### [Implementation](#page-21-0) of Differential **Operators**

Boundary [Conditions](#page-31-0)

[Summary of](#page-39-0) the Course

# Further Considerations

- In the two-dimensional case, many of these operations are already implemented in the Matrix class!
- However, some operations are not meaningful for grid functions, e.g., matrix-matrix multiplication.
- A grid functions lives only on a specific grid:
	- Shall the grid be part of an object?
	- Many grid functions share the same grid!
	- Algebraic manipulations are only defined for grid functions living on the same grid

Michael Hanke

#### [Introduction](#page-2-0)

**Finite** [Difference Ap](#page-6-0)proximations

#### [Implementation](#page-21-0) of Differential **Operators**

Boundary [Conditions](#page-31-0)

[Summary of](#page-39-0) the Course

## Remember: The Matrix Class

```
class Matrix {
  int m, n; // should be size_t
  double *A;
public:
  Matrix(int m_ = 0, int n_ = 0) : m(m_), n(n_),A(nullptr) {
    if (m*n > 0) {
      A = new double[m*n];std::fill(A, A+M*n, 0.0);}
}
// etc
};
```
Michael Hanke

#### [Introduction](#page-2-0)

Finite [Difference Ap](#page-6-0)proximations

[Implementation](#page-21-0) of Differential **Operators** 

Boundary [Conditions](#page-31-0)

[Summary of](#page-39-0) the Course

### Implementation of Grid Functions

```
class GFkt {
  private:
    Matrix u;
    Domain *grid;
  public:
    GFkt(Domain *grid_) : u(grid_->xsize()+1,
                   grid_->ysize()+1), grid(grid_) {}
    GFkt(const GFkt& U) : u(U.u), grid(U.grid) {}
    GFkt& opearator=(const GFkt& U);
    GFkt operator+(const GFkt& U) const;
    GFkt operator*(const GFkt& U) const;
1/ etc.
};
```
Michael Hanke

```
Introduction
```

```
Finite
Difference Ap-
proximations
```

```
Implementation
of Differential
Operators
```
Boundary [Conditions](#page-31-0)

[Summary of](#page-39-0) the Course

```
A Sample Implementation
```

```
GFkt GFkt::operator+(const GFkt& U) const {
  if (grid == U.\text{grid}) { // defined on the same grid?
     GFkt tmp(grid);
     tmp.u = u+U.u; // Matrix::operator()return tmp;
  }
  else error();
}
GFkt GFkt::operator*(const GFkt& U) const {
  if (grid == U.\text{grid}) { // defined on the same grid?
    GFkt tmp(grid);
    for (int j = 0; j \leq grid.ysize(); j++)for (int i = 0; i \leq grid.size(); i++)tmp.u(i, j) = u(i, j) * U.u(i, j);return tmp;
  }
  else error();
```
}

Michael Hanke

[Introduction](#page-2-0)

Finite [Difference Ap](#page-6-0)proximations

#### [Implementation](#page-21-0) of Differential **Operators**

Boundary [Conditions](#page-31-0)

[Summary of](#page-39-0) the Course

# A Problem And Its Solution

- The grid is handled by the caller.
- In the above implementation, the caller may delete the grid such that all objects referring to it have a dangling pointer!
- In  $C++11$  there is a solution: smart pointers
- Smart pointers belong to the  $C++$  library, include file: memory

#### Michael Hanke

#### [Introduction](#page-2-0)

Finite [Difference Ap](#page-6-0)proximations

#### [Implementation](#page-21-0) of Differential **Operators**

Boundary [Conditions](#page-31-0)

[Summary of](#page-39-0) the Course

# Smart Pointers

- There are two types of them: shared ptr and unique ptr.
- Both classes are in fact template classes: The template argument is a typename.
- shared ptr uses a reference count: As soon as the reference count reaches 0, the dynamic object will be destroyed. But not earlier!
- This way, all resources will be freed (including dynamic memory).
- C-type pointers and smart pointers cannot be mixed! There is always an explicit type cast necessary! Recommendation: Avoid mixing.

#### Michael Hanke

#### [Introduction](#page-2-0)

Finite [Difference Ap](#page-6-0)proximations

```
Implementation
of Differential
Operators
```
Boundary [Conditions](#page-31-0)

[Summary of](#page-39-0) the Course

# Smart Pointers (cont)

- Create a smart pointer, initialize it to 0 (nullptr): shared\_ptr<class> p1;
- The equivalent of new:

shared\_ptr<*class>* p2 = make\_shared<*class>*( $args$ );

• The following statement is in error:

shared\_ptr<*class*>  $p3 = new \; class(arg)$ ; // Error!

• But this works:

```
shared_ptr<class> p3 =
             shared_ptr<class>(new class(args));
```
• There is no equivalent of delete needed.

Michael Hanke

[Introduction](#page-2-0)

Finite [Difference Ap](#page-6-0)proximations

[Implementation](#page-21-0) of Differential **Operators** 

Boundary [Conditions](#page-31-0)

[Summary of](#page-39-0) the Course

# A Better Implementation of GFkt

```
class GFkt {
  private:
     Matrix u;
     shared_ptr<Domain> grid;
  public:
     GFkt(shared_ptr<Domain> grid_) :
                 u(grid_\texttt{-} > xsize() + 1, grid_\texttt{-} > ysize() + 1),grid(grid_) {}
     GFkt(const GFkt& U) : u(U.u), grid(U.grid) {}
1/ etc.
\ddot{\ }:
```
Notes:

- We assume silently that, once a grid has been generated, it will never be changed!
- It is most probably a good idea to use shared pointers in Domain, too:

shared\_ptr<Curvebase> sides[4];

#### Michael Hanke

[Introduction](#page-2-0)

```
Finite
Difference Ap-
proximations
```

```
Implementation
of Differential
Operators
```
Boundary [Conditions](#page-31-0)

[Summary of](#page-39-0) the Course

```
Implementation of D_{0x}
```

```
GFkt GFkt::D0x() const {
 GFkt tmp(grid);
  if (grid->grid_valid()) {
    // generate derivative in tmp
    // according to one of the possibilities above
  }
 return tmp;
}
```
- The function D0y can be implemented similarly.
- In order to reduce overhead, it might be a good idea to implement even

```
void GFkt::D0xy(GFkt *dx, GFkt *dy) const;
```
<span id="page-31-0"></span>Michael Hanke

## Boundary Conditions

#### [Introduction](#page-2-0)

Finite [Difference Ap](#page-6-0)proximations

[Implementation](#page-21-0) of Differential **Operators** 

-

#### Boundary **[Conditions](#page-31-0)**

[Summary of](#page-39-0) the Course

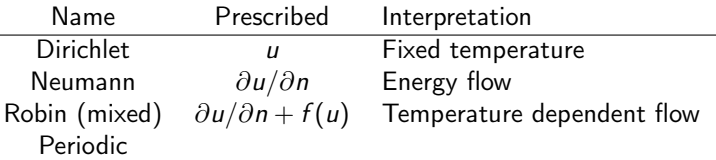

Boundary conditions have a crucial impact on the solution.

Michael Hanke

[Introduction](#page-2-0)

Finite [Difference Ap](#page-6-0)proximations

[Implementation](#page-21-0) of Differential **Operators** 

Boundary **[Conditions](#page-31-0)** 

[Summary of](#page-39-0) the Course

What are Boundary Conditions?

**1** The mathematician's point of view:

domain + differential equation + boundary conditions

**2** The physicist's point of view:

- differential equation  $\longrightarrow$  physics domain –→ space boundary conditions → influence of outer world
- **3** The software engineer's point of view:
	- differential equation  $\longrightarrow$  expression of
	- differentials domain –→ grid
	- boundary conditions  $\longrightarrow$  what??

#### Michael Hanke

#### [Introduction](#page-2-0)

Finite [Difference Ap](#page-6-0)proximations

[Implementation](#page-21-0) of Differential **Operators** 

#### Boundary [Conditions](#page-31-0)

[Summary of](#page-39-0) the Course

# Object-Oriented Representation

- As part of the PDE
	- mathematical interpretation
	- requires high-level representation of equation and discretization
	- difficult to obtain efficiency

### • As part of the grid function

- mathematically correct
- no class for PDEs needed
- convenient for exlicit time-stepping
- As part of the operator (e.g.,  $D_0$ )
	- convenient for implicit and explicit methods
	- can be difficult to implement
	- may encounter mathematical contradictions if used wronly

#### Michael Hanke

#### [Introduction](#page-2-0)

```
Finite
Difference Ap-
proximations
```

```
Implementation
of Differential
Operators
```
Boundary [Conditions](#page-31-0)

```
Summary of
the Course
```
### A First Attempt

Associate boundary conditions with grid functions:

```
class Solution {
     public:
        Solution(Domain *D) : sol(D) {}
        ~Solution();
        void timesteps(double dt, int nsteps);
        void init(); // Set initial condition
        void print();
     private:
        GFkt sol;
        void impose_bc();
   };
impose_bc() will be called in timesteps() for imposing the
```
boundary conditions.

#### Michael Hanke

#### [Introduction](#page-2-0)

Finite [Difference Ap](#page-6-0)proximations

[Implementation](#page-21-0) of Differential **Operators** 

#### Boundary [Conditions](#page-31-0)

[Summary of](#page-39-0) the Course

• The proposed implementation is questionable because the boundary conditions and timestepping are "hardwired".

**Discussion** 

• It is better to have a *class* for boundary conditions:

```
class BCtype {
  public:
    BCtype(GFkt& u, int boundary_id);
    virtual void impose(GFkt& u) = 0;
};
```
- The actual definition of the boundary condition takes place in derived classes.
- This way, several boundaries can share the same condition (e.g., homogeneous Dirichlet conditions).
- Classes can be derived for Dirichlet, Neumann, Robin boundary conditions.

```
Michael
Hanke
```
[Introduction](#page-2-0)

Finite [Difference Ap](#page-6-0)proximations

[Implementation](#page-21-0) of Differential **Operators** 

Boundary [Conditions](#page-31-0)

[Summary of](#page-39-0) the Course

# Example Implementation

Assumptions:

- The grid has four distinct edges (as ours in the previous Domain class).
- Each edge is associated with one boundary condition, only.

Then:

```
class Solution {
  public:
    Solution(Domain *D) : sol(D) {}
    ~Solution();
    void print();
  private:
    GFkt sol;
    shared_ptr<BCtype> bcs[4];
    virtual void init() = 0;
    virtual void bc() = 0:
};
```
We have separated: the grid, the equation, the initial conditions, and the boundary conditions.

#### Michael Hanke

#### [Introduction](#page-2-0)

**Finite** [Difference Ap](#page-6-0)proximations

[Implementation](#page-21-0) of Differential **Operators** 

Boundary [Conditions](#page-31-0)

[Summary of](#page-39-0) the Course

# Time Stepping

For the heat equation in 2D, we can implement the explicit Euler method now:

```
Solution u(&d);
u.init():
for (int step=0; step < maxsteps; step++) {
  u += dt*(u.D2x()+u.D2y());
  t += dt:
 u.bc();
}
```
(Provided the missing functions are implemented along the lines provided before)

#### Michael Hanke

#### [Introduction](#page-2-0)

**Finite** [Difference Ap](#page-6-0)proximations

[Implementation](#page-21-0) of Differential **Operators** 

Boundary [Conditions](#page-31-0)

[Summary of](#page-39-0) the Course

# **Summary**

- Finite difference approximations on structured grids.
- Smart pointers
- Implementation strategies for differential operators, boundary conditions, and time steppers.

#### <span id="page-39-0"></span>Michael Hanke

#### [Introduction](#page-2-0)

- Finite [Difference Ap](#page-6-0)proximations
- [Implementation](#page-21-0) of Differential **Operators**
- Boundary [Conditions](#page-31-0)
- [Summary of](#page-39-0) the Course

# Course Summary

### $C++$

- Basic elements of  $C++$
- Abstract data types,  $C++$  classes
- Constructors, destructors, memory management, copy, move
- Operator overloading
- Inheritance, abstract classes
- Templates, STL
- $\bullet$  I/O

### Scientific Computing

- Structured grids, differential operators, boundary conditions
- Implemetation strategies and their  $C++$  tools
- Efficient programming
- Scientific libraries